## **Calculate Linux - Bug # 546: Đ•Đμ Đ¼Đ¾ĐªÑƒ иĐ⋅Đ¼ĐμĐ½Đ¸Ñ,ÑŒ Đ²Đ¸Đ ĐμĐ¾Đ (Ñ€Đ°Đ1ĐªĐμÑ€**

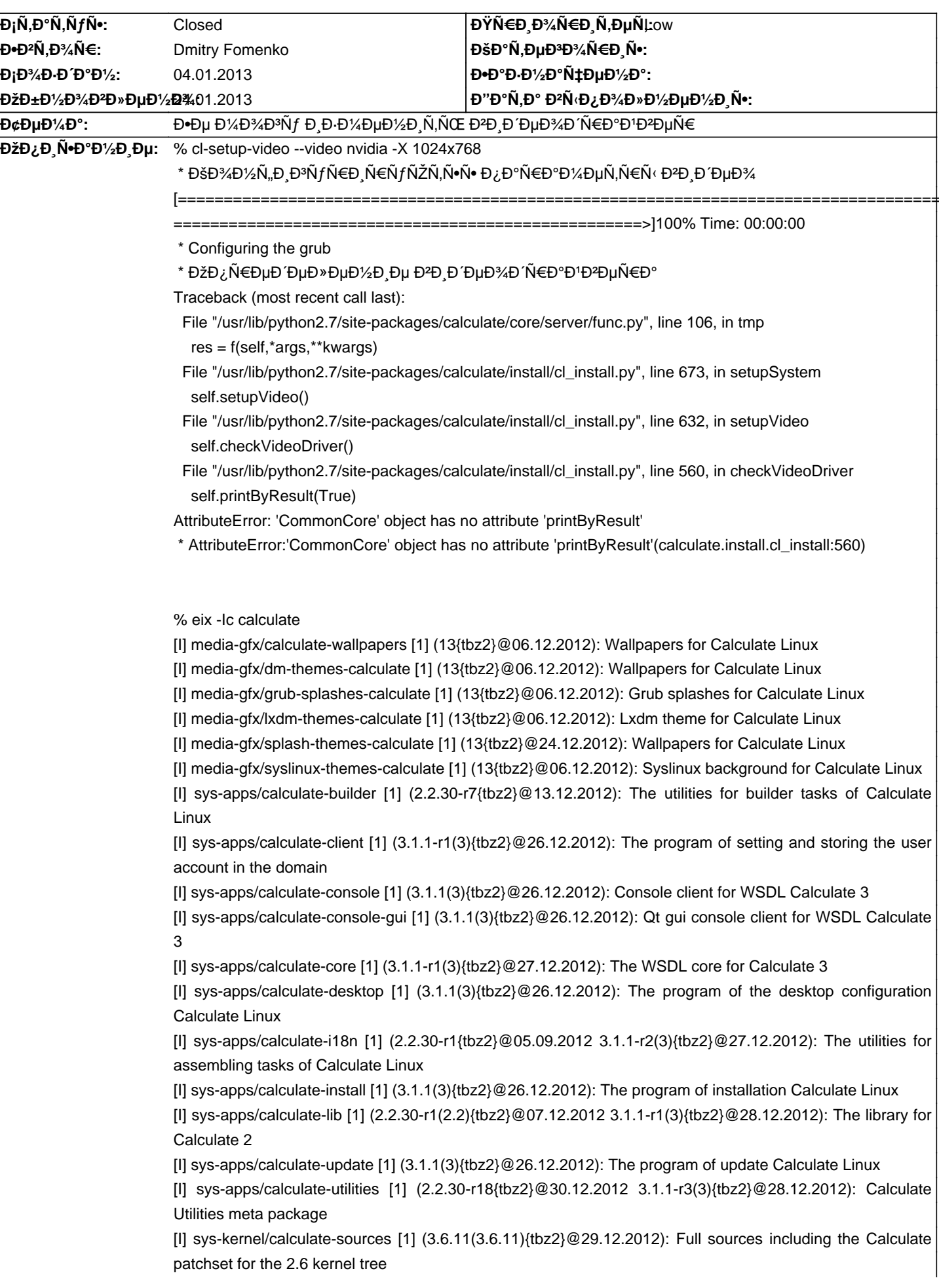

[I] x11-themes/calculate-icon-theme [1] (13{tbz2}@06.12.2012): Wallpapers for Calculate Linux [I] x11-themes/calculate-xcursors [1] (13-r1{tbz2}@12.12.2012): Calculate X.Org mouse cursor [I] x11-themes/claws-mail-theme-calculate [1] (20120129{tbz2}@23.08.2012): Iconset Calculate for Claws Mail

## **Đ**̃Ñ•Ñ,Đ¾Ñ€Đ Ñ•

ЧÑ., 24 Ñ·Đ½Đ<sup>2</sup>. 2013, 10:00:57 +0400 - Dmitry Fomenko

- ĐΫаÑ€Đ°Đ¼ĐμÑ,Ñ€ Đ¡Ñ,аÑ,ÑfÑ• иĐ·Đ¼ĐμĐ½Đ¸Đ»Ñ•Ñ• Ñ• New Đ½Đ° Closed

- ĐΫаÑ€Đ°Đ¼ĐμÑ,Ñ€ ĐŸÑ€Đ¸Đ¾Ñ€Đ¸Ñ,ĐμÑ, иĐ·Đ¼ĐμĐ½Đ¸Đ»Ñ•Ñ• Ñ• High Đ½Đ° Low

С очередным апдейтом проблема иѕчезла.